# Федеральное государственное бюджетное образовательное учреждение высшего профессионального образования **«Национальный государственный Университет физической культуры, спорта и здоровья имени П.Ф.Лесгафта, Санкт-Петербург»**

Кафедра БИОМЕХАНИКИ

Методическое обеспечение дисциплины

# **СОВРЕМЕННЫЕ ИНФОРМАЦИОННО-КОММУНИКАЦИОННЫЕ ТЕХНОЛОГИИ В НАУЧНОЙ РАБОТЕ**

Основная профессиональная образовательная программа высшего образования - программы подготовки научно-педагогических кадров в аспирантуре по направлению подготовки кадров высшей квалификации

# **30.06.01 – «ФУНДАМЕНТАЛЬНАЯ МЕДИЦИНА»**

Направленность (профиль) Восстановительная медицина, спортивная медицина и ЛФК, курортология и физиотерапия (медицинские науки)

# **квалификация ВЫПУСКНИКА - Исследователь. Преподавательисследователь.**

форма обучения очная / заочная

> **Рассмотрена и утверждена на заседании кафедры «31» августа 2015 г., протокол № 1**

**Зав. кафедрой \_\_\_\_\_\_\_\_\_\_\_ Самсонова А.В. Автор-разработчик:**  *доцент кафедры биомеханики, к.т.н. Кривохижина О.В.*

Санкт-Петербург 2015

# **МЕТОДИЧЕСКОЕ ОБЕСПЕЧЕНИЕ САМОСТОЯТЕЛЬНОЙ РАБОТЫ**

#### МЕТОДИЧЕСКИЕ РЕКОМЕНДАЦИИ ДЛЯ ПРЕПОДАВАТЕЛЯ:

При подготовке к лекционным и практическим занятиям руководствоваться: Объемными требованиями для подготовки к зачету и конспектами лекций. В объемные требования входит: темы лекционных и практических занятий, а также список вопросов.

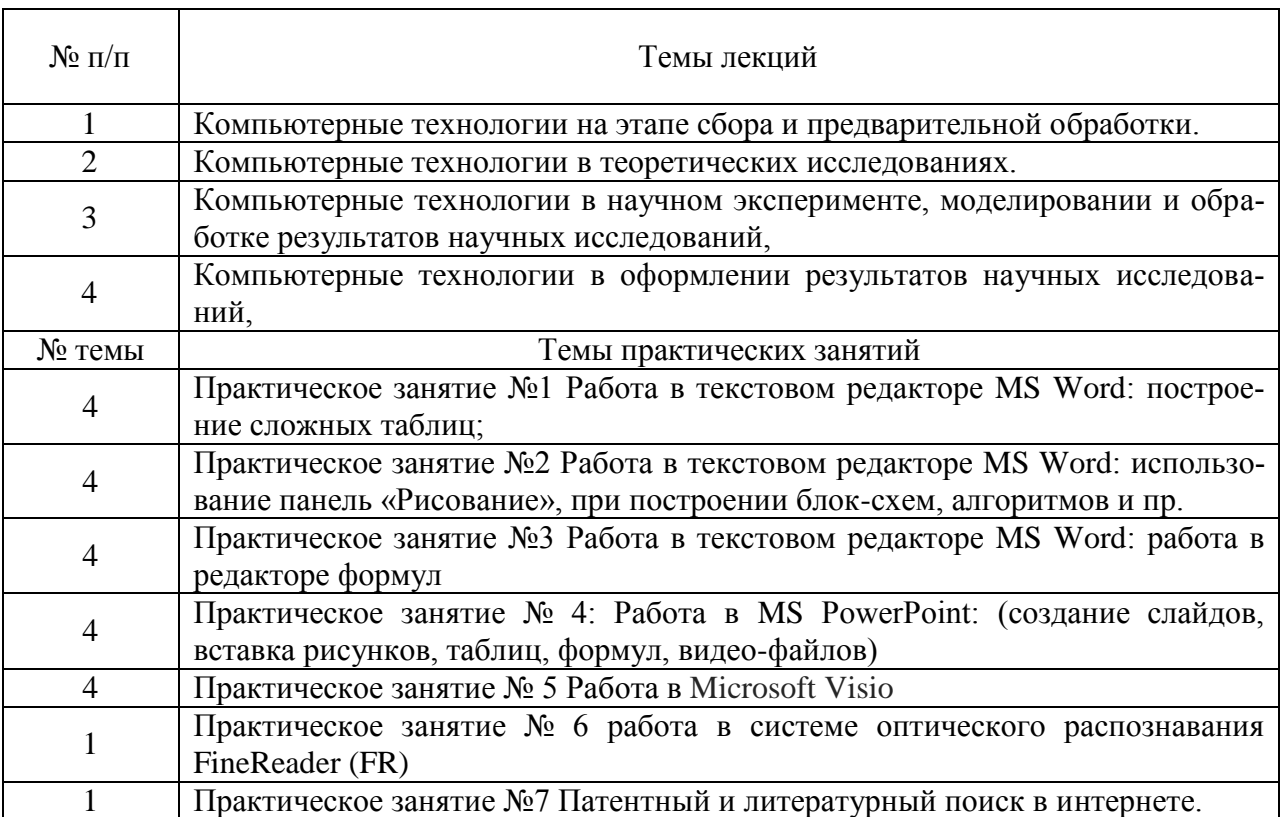

#### Темы лекционных и практических занятий

#### СПИСОК ВОПРОСОВ

- 1. Что такое информационные технологии? Когда и где применяются? Примеры.
- 2. Что такое компьютерные технологии? Примеры.
- 3. Что такое технологические достижения? Примеры.
- 4. Как повысить уровень эффективности работ в науке?
- 5. Что такое Наука? Назовите главные цели и задачи науки.
- 6. Цель, задачи и гипотезы научных исследований. Пример.
- 7. Виды научных исследований. Фундаментальные научные исследования. Примеры.
- 8. Виды научных исследований. Прикладные научные исследования. Примеры.
- 9. Что в себя включают научные разработки? Примеры научных разработок?
- 10. Какие существуют методы научных исследований. Примеры.
- 11. Что такое эмпирические исследования? Что относится к эмпирическим методам?
- 12. Приведите примеры экспериментальных научных исследований и наблюдений?
- 13. Что такое теоретические исследования? Что относится к теоретическим методам?
- 14. Методы моделирования, методы анализа и синтеза, логические построения (предположения, умозаключения), аналогии, идеализации. Примеры.
- 15. Каковы основные направления применения компьютерных технологий в научных исследованиях.
- 16. Виды научно-технической информации и ее обработка. Примеры.
- 17. Основные источники информации.
- 18. Какие существуют виды научных документов? Примеры.
- 19. Виды научных документов. Первичные документы. Примеры.
- 20. Виды научных документов. Вторичные документы. Примеры.
- 21. Понятие информационно-поисковых систем. Основные алгоритмы работы информационно-поисковых систем.
- 22. Что такое базы данных? Виды баз данных. Примеры применения баз данных?
- 23. Что такое интернет? Структура интернета. Принцип работы. Пример использования интернета.
- 24. Что такое Веб-сервер? Структура Веб-сервер. Принцип работы Веб-сервер.
- 25. Что такое Uniform Resource Locator. Структура Uniform Resource Locator. Схемы Uniform Resource Locator
- 26. Структура Интернета. IP-адреса. Что такое доменные имена?
- 27. Что такое терминальный режим работы. Как связан терминальный режим работы с рабочей станцией?
- 28. Что такое интерактивный (dialup-IP) SLIP/PPP режим работы. Чем интерактивный режим отличается от терминального режима работы?
- 29. Что такое протокол. Виды протоколов. Принцип работы протоколов.
- 30. Возможности интернета. Служба интернета. Примеры использования интернета.
- 31. Что такое браузер. История развития браузера.
- 32. Что такое поисковая система? Архитектура поисковой системы. История поисковой системы.
- 33. Что такое поисковая система. Принцип работы программной части поисковой системы?
- 34. Что такое поисковая система. Поисковая система Google. Отличия от других поисковых систем? История создания.
- 35. Что такое поисковая система. Поисковая система Яндекс. Отличия от других поисковых систем? История создания.
- 36. Основные программные пакеты, которые используются при оформлении научных работ? Примеры использования.
- 37. Что такое тестовый редактор MS Word. Использование текстового редактора в научной работе?
- 38. Что такое MS Exсel? Примеры использования электронных таблиц MS Exсel в научной деятельности.
- 39. Что такое MS Exсel? Какие из видов статистического анализа возможно выполнить в Excel?
- 40. Что такое MS Power Point? Примеры использования MS Power Point в научной деятельности. История создания MS Power Point.
- 41. Что такое MS Power Point? Возможности MS Power Point.
- 42. Что такое MS Visio? В каких случаях применяется графический редактор MS Visio в научной деятельности?
- 43. В чем различие между фундаментальными и практическими научными исследованиями? Примеры.
- 44. Для чего не может применяться ЭВМ в научных исследованиях? Примеры.
- 45. Что является основной задачей теоретических исследований? Примеры
- 46. Что такое MS Windows? Функции MS Windows. История создания MS Windows?
- 47. Что такое MS Windows? Какой механизм в Windows позволяет проводить обмен данными между приложениями? Примеры.
- 48. Что такое MS Windows? Сколько раз можно вставить содержимое встроенного в операционную систему Windows буфера обмена?
- 49. Программа оптического распознавания FineReader. Принцип работы в программе оптического распознавания FineReader?
- 50. Программа оптического распознавания FineReader. В каком формате возможно сохранять файлы из FineReader?

# КОНСПЕКТЫ ЛЕКЦИЙ

#### Лекция 1.

Виды научно-технической информации и ее обработка. Основные сведения об Интернете. Работа с основными веб-браузерами; поиск в Google. Поиск в Яндексе. Система оптического распознавания FineReader (FR). Автоматизированный перевод в системе Promt. Автоматизированный перевод в Google Transitate. Патентный поиск.

Виды научно-технической информации и ее обработка.

При системном подходе научные исследования начинаются со сбора и предварительной обработки научно-технической информации по теме исследования. Эта информация может включать сведения о достижениях в исследуемой области, об оригинальных идеях, об открытых эффектах, научных разработках, технических решениях и т. д.

Целью данного этапа является получение ответов на следующие вопросы:

1) Какие авторы или научные группы занимаются аналогичной темой?

2) Каковы известные решения по исследуемой теме?

3) Какими известными методами и средствами решаются исследуемые проблемы?

4) Каковы недостатки известных решений и какими путями их пытаются преодолеть?

Углубленное изучение информации по предмету исследования позволяет исключить риск ненужных затрат времени на уже решенную проблему, детально изучить весь круг вопросов по исследуемой теме и найти научнотехническое решение, отвечающее высокому уровню.

Основным источником информации являются научные документы, которые по способу представления могут быть текстовыми, графическими, аудиовизуальными и машиночитаемыми.

Научные документы подразделяются на первичные и вторичные, опубликованные и неопубликованные.

Первичные документы — это книги, брошюры, периодические издания (журналы, труды), научно-технические документы (стандарты, методические указания).

Важное значение здесь имеет также патентная документация, под которой подразумеваются издания, содержащие сведения об открытиях, изобретениях и т.п.

К неопубликованным первичным документам относятся: научные отчеты, диссертации, депонированные рукописи и т. п. Они содержатся в фонде ВНТИЦентра.

Вторичные документы содержат краткую обобщенную информацию из одного или нескольких первичных документов: справочники, реферативные издания, библиографические указатели и т. п.

Сбор и обработка научно-технической информации может быть выполнена следующими способами: анкетированием, собеседованием, экспертным опросом и т. д., но основой является работа с научно-техническими документами, которая включает поиск, ознакомление, проработку документов и систематизацию информации.

Поиск выполняется по каталогам, реферативным и библиографическим изданиям. Автоматизация этой процедуры обеспечивается использованием специализированных информационно-поисковых систем библиотек и научно-исследовательских институтов, электронных каталогов, поиском в машиночитаемых базах данных (БД), а также с помощью программ поиска в сети Интернет.

Необходимо иметь в виду, что информационно-поисковые системы делятся:

• на документальные, позволяющие работать с полными текстами или алресами локументов:

• фактографические, которые выдают необходимые сведения из имеющихся документов;

• информационно-логические (интеллектуальные), представляющие информацию, полученную в результате логического поиска и целенаправленного выбора в автоматизированном режиме.

Информационно-логические системы используют элементы экспертных систем.

При наличии в базе данных полных текстов документов названные средства и позволяют в полной мере осуществить обзор выбранной научной тематики. Часто для этого вполне достаточно рефератов или аннотаций документов.

В проработке и автоматизации НТИ преобладают операции:

• формирование выписок — создание картотеки, что можно реализовать, например, с использованием Cardfile, OpenContacts;

• извлечение фрагментов документов с помощью средств текстовых редакторов;

• создание гипертекстовых документов (структурированных). Здесь быть использованы интегрированные системы Macromedia **MOLAL** Dreamweaver, LibreOffice, а также средства языков разметки гипертекста.

• создание локальных (по проблеме) БД и баз знаний (БЗ).

БД - это совокупность взаимосвязанных, хранящихся вместе данных, для поиска, изменения и добавления которых используются общие управляющие приклалные системы, называемые системами управления базами данных (СУБД). Кроме названного, СУБД обеспечивают сортировку, фильтрацию данных и формирование выходных документов (отчеты).

Наиболее распространенными СУБД являются Access, MySQL. Для небольших БД могут быть использованы электронные таблицы.

Трудоемкость организации табличных БД можно существенно уменьшить с использованием систем оптического распознавания (например, ABBYY FineReader) — ОСR-систем, обеспечивающих обработку сканированных документов и их экспорт в БД.

Из средств компьютерных технологий, в рамках этой темы, рассмотрим основы работы и поиска информации в Интернете, работу с FineReader и СУБД Access.

Основные сведения об Интернете

Интернет — всемирная корпоративно управляемая совокупность объединенных компьютерных сетей, построенная на использовании протокола IP и маршрутизации пакетов данных.

Интернет образует глобальное информационное пространство, служит физической основой для Всемирной паутины (WWW, World Wide Web) и множества других систем (протоколов) передачи данных.

Всемирную паутину образуют миллионы веб-серверов сети Интернет, расположенных по всему миру. Веб-сервер является программой, запускаемой на подключенном к сети компьютере и использующей протокол НТТР для передачи данных. В простейшем виде такая программа получает по сети НТТР-запрос на определенный ресурс, находит соответствующий файл на локальном жестком диске и отправляет его по сети запросившему компьютеру. Более сложные веб-серверы способны динамически распределять ресурсы в ответ на НТТР-запрос. Для идентификации ресурсов (зачастую файлов или их частей) во Всемирной паутине используются единообразные идентификаторы ресурсов URI (англ. Uniform Resource Identifier). Для определения местонахождения ресурсов в сети используются единообразные локаторы ресурсов URL (англ. Uniform Resource Locator). Такие URL-локаторы сочетают в себе технологию идентификации URI и систему доменных имен DNS (англ. Domain Name System) — доменное имя (или непосредственно IP-адрес в числовой записи) входит в состав URL для обозначения компьютера (точнее одного из его сетевых интерфейсов), который исполняет код нужного вебсервера.

Единицей сети Интернет является локальная вычислительная сеть (ЛВС), совокупность которых объединяется некоторой региональной (глобальной) сетью (ведомственной или коммерческой).

Чаще всего локальные сети построены на технологиях Ethernet или Wi-Fi. Технологии локальных сетей реализуют, как правило, функции только двух нижних уровней модели OSI (англ. open systems interconnection basic reference model - базовая эталонная модель взаимодействия открытых систем): физического и канального. Функциональности этих уровней достаточно для доставки кадров в пределах стандартных топологий: «звезда» (общая шина), «кольцо» и «дерево».

На высшей ступени региональные сети соединяются с одной из так называемых опорных сетей Интернет (в действительности региональные сети могут быть связаны между собой без выхода на опорную сеть). В качестве соединительных линий в Интернете используются проводные линии связи, оптоволоконные, радиосвязь и спутниковая связь и др.

Очень упрощенно структуру Интернета можно представить следуюшей схемой:

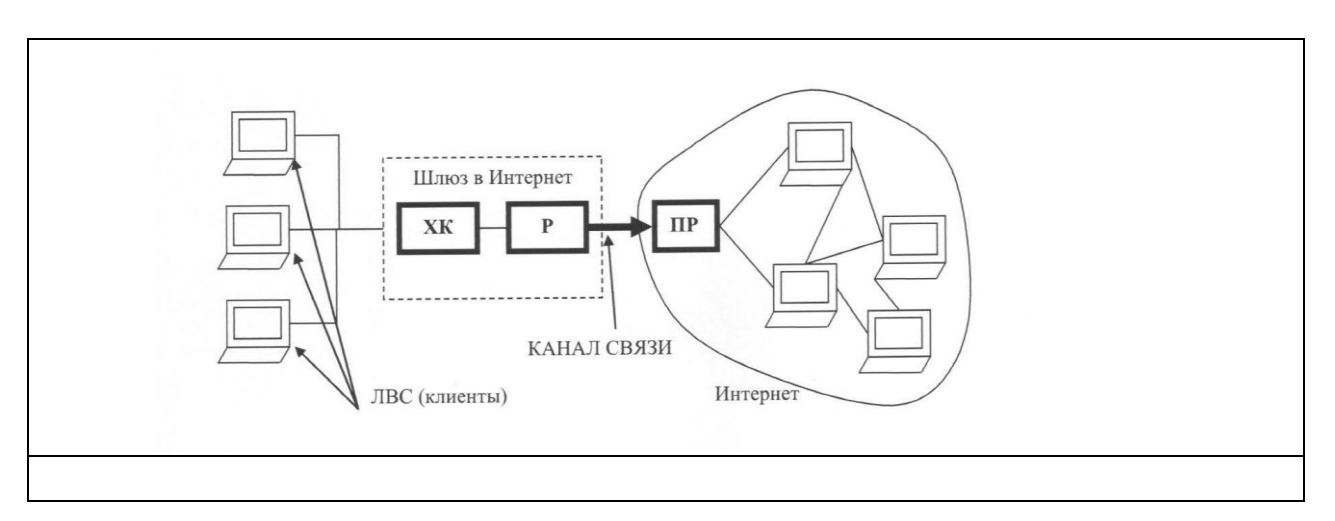

Здесь:

ХК: хост-компьютер (сервер) — мощная ЭВМ, обеспечивающая выполнение запросов клиентов;

Р: роутер (маршрутизатор) — ЭВМ, управляющая адресацией информации;

ПР: провайдер — сервисная фирма, обеспечивающая доступ в Интернет (обычно платный) и имеющая мощный компьютер или комплекс.

Работа в Интернете может выполняться в нескольких режимах, поддерживаемых соответствующими протоколами обмена данных. Это следующие режимы:

1) Терминальный режим — программы клиентов выполняются на узловом сервере сети. Протокол ТСР/IР.

2) Интерактивный (dialup-IP) SLIP/PPP.

3) Пакетный. Протокол UUPC.

Наиболее часто используется протокол TCP/IP, где TCP — обеспечивает передачу сообщений фрагментами, сборку и проверку переданного документа; IP — обеспечивает доставку информации конкретному адресату, т. е. каждый XK в сети имеет свой уникальный IP-адрес в виде записи, состоящей из четырех десятичных чисел (от 0 до 255), разделенных точками (в случае версии протокола IPv4), например 192.168.1.254, или (в случае IPv6) в виде записи, состоящей из восьми групп, разделенных двоеточием, состоящих из четырех шестнадцатеричных цифр, например

fe80:0:0:0:200:f8ff:fe21:67cf.

Пользователь сети (организация или частное лицо) в Интернете идентифицируется именем пользователя и именем домена, разделенных знаком  $\omega$ :

## XXXXXX.XXX@XXXXX.XXX

Интернет предоставляет следующие возможности:

1) Поиск и просмотр информации (WWW).

2) Доступ к удаленным базам данных (WAIS).

3) Связь и удаленный доступ к другим ПК (Telnet, RDP).

4) Группы новостей, подписки и т. д. (RSS).

5) Средства, в которых пользователи могут направлять свои сообщения и знакомиться с имеющимися (форумы, социальные сети).

6) Электронная почта (РОРЗ, ІМАР).

7) Разговор текстом на экране в режиме реального времени (IRC, ICQ, Skype).

8) Пересылка файлов (FTP, P2P).

Все возможности Интернета реализуются с помощью специализированного программного обеспечения.

Большинство информационных ресурсов находятся на серверах узлов Интернета, имеющих универсальные URL-адреса (локатор URL).

Изначально локатор URL был разработан как система для максимально естественного указания на местонахождение ресурсов в сети. Локатор должен был быть легко расширяемым и использовать лишь ограниченный набор ASCII-символов (к примеру, пробел никогда не применяется в URL). В связи с этим возникла следующая традиционная форма записи URL:

<cxeмa>://<логин>:<пароль>@<xocr>:<порт>/<URL-путь>?<параметры>#<якорь>

В этой записи:

схема — схема обращения к ресурсу; в большинстве случаев имеется в виду сетевой протокол;

логин — имя пользователя, используемое для доступа к ресурсу;

пароль — пароль указанного пользователя;

хост — полностью прописанное доменное имя хоста в системе DNS или IP- адрес хоста в форме четырех десятичных чисел, разделенных точками; числа — целые в интервале от 0 до 255;

порт — порт хоста для подключения;

URL-путь — уточняющая информация о месте нахождения ресурса (зависит от протокола);

параметры — строка запроса с передаваемыми на сервер (методом GET) параметрами.

Разделитель параметров — знак &

*Работа с основными веб-браузерами*

Браузеры постоянно развивались со времени зарождения Всемирной паутины и с ее ростом становились все более востребованными программами. Ныне браузер — комплексное приложение для обработки и вывода разных составляющих веб-страницы и для предоставления интерфейса между веб-сайтом и его посетителем. Практически все популярные браузеры распространяются бесплатно или «в комплекте» с другими приложениями: Internet Explorer (совместно с MicrosoftWindows), Mozilla Firefox (бесплатно), Safari (совместно с Mac OS X и бесплатно для Microsoft Windows), Opera (бесплатно, начиная с версии 8.50), Google Chrome (бесплатно), Avant (бесплатно).

Статистика за март 2011 года утверждает, что 95% персональных компьютеров находится под управлением той или иной версии операционной системы Microsoft Windows. Начиная с версии Windows 98, штатной программой данного семейства операционных систем для просмотра веб-сайтов является Internet Explorer (IE).

Однако выбор штатного браузера, в конечном итоге, упирается в предъявляемые к браузеру конечным пользователем требования. Кому-то достаточно «просто программы», а кому-то нужны мощные средства по отладке, плагины, минималистичный интерфейс и мощный менеджер закачек.

Тем не менее основные принципы работы с любым браузером в среде любой операционной системы совпадают.

Перед началом работы необходимо ввести в поле для ввода адресов доменное имя сервера или (опционально) ввести его ip-адрес непосредственно. Следует отметить, что браузеры Firefox, Opera, Chrome (Chromium) также позволяют вводить в адресную строку поисковый запрос, так, как будто это

сделано в поле специального поиска. Opera и Firefox в штатной поставке предлагают также в поле специального поиска варианты для места поиска.

После завершения поиска в рабочей части экрана появляется начальная страница информации, где выделены цветом и подчеркнуты гиперсвязи, что можно использовать для быстрого знакомства с документом и поиска нужной информации.

Для исключения повторов при просмотре цвет использованных связей меняется. Поиск по нужному слову в длинных документах можно выполнить с помощью комбинации клавиш [Ctrl+F]. Вернуться к предыдущей просмотренной странице можно с помощью клавиши [Backspace]. При поиске можно открыть несколько страниц, которые будут храниться в кэше на винчестере. Все современные браузеры поддерживают кладки, но расход памяти при работе с большим количеством вкладок у всех браузеров разный. Следует учитывать, что открытие большого количества страниц с ActiveX/Flash содержимым может существенно замедлить работу системы. В частности, ввиду особенностей устройства движка браузера компании Гугл, отдельные страницы создают отдельный процесс в памяти (механизм песочницы).

Для тех браузеров, в которых главное меню присутствует в неявной форме, к нему можно получить доступ, нажав клавишу [Alt].

Сохранение необходимой информации выполняется отметкой необходимого фрагмента документа, копированием в текстовый редактор или записью на винчестер с использованием комбинации клавиш [Ctrl+S]. Каждый браузер имеет свои особенности сохранения, какие-то пытаются сохранить страницу со скриптами, какие-то видоизменяют html-код. В результате имеем разный размер для сохраненной страницы (рис. 2.10, а-Firefox, б-Opera, в-Chromium, г-IE6, д-IE8).

Независимо от браузера, нажатие клавиши [ПРОБЕЛ] вызовет пролистывание страницы, [Home], [End] вернут фокус вверх и вниз страницы соответственно.

При необходимости в любом браузере можно осуществить печать, нажав на клавиатуре [Ctrl+P]. При необходимости распечатать не весь вебсайт, а отдельные фрагменты текста, можно перед нажатием [Ctrl+P] выделить необходимый фрагмент и при печати указать опцию «Печатать выделение». Также весьма удобным представляется предварительное копирование текста с веб-страницы в Windows-приложение Блокнот (gedit, kedit для Linux) для очистки текста от специальных веб-символов и последующего копирования подготовленного фрагмента текста в текстовый редактор с настройкой размера и стиля шрифта.

## *Поисковые системы в интернете*

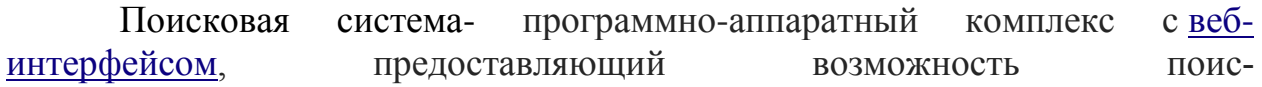

ка [информации](https://ru.wikipedia.org/wiki/%D0%98%D0%BD%D1%84%D0%BE%D1%80%D0%BC%D0%B0%D1%86%D0%B8%D1%8F) в [интернете.](https://ru.wikipedia.org/wiki/%D0%98%D0%BD%D1%82%D0%B5%D1%80%D0%BD%D0%B5%D1%82) Под поисковой системой обычно подразумевается [сайт,](https://ru.wikipedia.org/wiki/%D0%A1%D0%B0%D0%B9%D1%82) на котором размещѐн интерфейс [\(фронт-энд\)](https://ru.wikipedia.org/w/index.php?title=%D0%A4%D1%80%D0%BE%D0%BD%D1%82-%D1%8D%D0%BD%D0%B4&action=edit&redlink=1) системы. Программной частью поисковой системы является [поисковая машина](https://ru.wikipedia.org/wiki/%D0%9F%D0%BE%D0%B8%D1%81%D0%BA%D0%BE%D0%B2%D0%B0%D1%8F_%D0%BC%D0%B0%D1%88%D0%B8%D0%BD%D0%B0) (поисковый движок) — [комплекс программ,](https://ru.wikipedia.org/wiki/%D0%9F%D1%80%D0%BE%D0%B3%D1%80%D0%B0%D0%BC%D0%BC%D0%BD%D0%BE%D0%B5_%D0%BE%D0%B1%D0%B5%D1%81%D0%BF%D0%B5%D1%87%D0%B5%D0%BD%D0%B8%D0%B5) обеспечивающий функциональность поисковой системы и обычно являющийся коммерческой тайной компанииразработчика поисковой системы.

Google [\(рус.](https://ru.wikipedia.org/wiki/%D0%A0%D1%83%D1%81%D1%81%D0%BA%D0%B8%D0%B9_%D1%8F%D0%B7%D1%8B%D0%BA) Гугл) — крупнейшая в интернете [поисковая система,](https://ru.wikipedia.org/wiki/%D0%9F%D0%BE%D0%B8%D1%81%D0%BA%D0%BE%D0%B2%D0%B0%D1%8F_%D1%81%D0%B8%D1%81%D1%82%D0%B5%D0%BC%D0%B0) принадлежащая корпорации [Google Inc.](https://ru.wikipedia.org/wiki/Google_(%D0%BA%D0%BE%D0%BC%D0%BF%D0%B0%D0%BD%D0%B8%D1%8F))

Первая по популярности система (77,05 %), обрабатывает 41 млрд 345 млн запросов в месяц (доля рынка 62,4 %), индексирует более 25 млрд веб-страниц<sup>[\[8\]](https://ru.wikipedia.org/wiki/Google#cite_note-8)</sup>

Поддерживает поиск в документах формаов [PDF,](https://ru.wikipedia.org/wiki/Portable_Document_Format) [RTF,](https://ru.wikipedia.org/wiki/Rich_Text_Format) [PostScript,](https://ru.wikipedia.org/wiki/PostScript) [Microsoft Word,](https://ru.wikipedia.org/wiki/Microsoft_Word) [Microsoft Excel,](https://ru.wikipedia.org/wiki/Microsoft_Excel) [Microsoft](https://ru.wikipedia.org/wiki/Microsoft_PowerPoint)  [PowerPoint](https://ru.wikipedia.org/wiki/Microsoft_PowerPoint) и других.

«Яндекс» — [российская](https://ru.wikipedia.org/wiki/%D0%A0%D0%BE%D1%81%D1%81%D0%B8%D1%8F) [международная](https://ru.wikipedia.org/wiki/%D0%A2%D1%80%D0%B0%D0%BD%D1%81%D0%BD%D0%B0%D1%86%D0%B8%D0%BE%D0%BD%D0%B0%D0%BB%D1%8C%D0%BD%D0%B0%D1%8F_%D0%BA%D0%BE%D0%BC%D0%BF%D0%B0%D0%BD%D0%B8%D1%8F) [ИТ-](https://ru.wikipedia.org/wiki/%D0%98%D0%BD%D1%84%D0%BE%D1%80%D0%BC%D0%B0%D1%86%D0%B8%D0%BE%D0%BD%D0%BD%D1%8B%D0%B5_%D1%82%D0%B5%D1%85%D0%BD%D0%BE%D0%BB%D0%BE%D0%B3%D0%B8%D0%B8)компания, владеющая одноимѐнной [системой поиска в Сети](https://ru.wikipedia.org/wiki/%D0%9F%D0%BE%D0%B8%D1%81%D0%BA%D0%BE%D0%B2%D0%B0%D1%8F_%D1%81%D0%B8%D1%81%D1%82%D0%B5%D0%BC%D0%B0) и [интернет-порталом.](https://ru.wikipedia.org/wiki/%D0%98%D0%BD%D1%82%D0%B5%D1%80%D0%BD%D0%B5%D1%82-%D0%BF%D0%BE%D1%80%D1%82%D0%B0%D0%BB) Поисковая система «Яндекс» является четвѐртой среди поисковых систем мира по количеству обработанных поисковых запросов (свыше 6,3 млрд в месяц на начало 2014 года). По состоянию на 19 июля 2014 года, согласно рейтингу сайт yandex.ru по популярности занимает 22-е место в мире и первое место в России.

Поисковая система Yandex.ru была официально анонсирована [23 сен](https://ru.wikipedia.org/wiki/23_%D1%81%D0%B5%D0%BD%D1%82%D1%8F%D0%B1%D1%80%D1%8F)[тября](https://ru.wikipedia.org/wiki/23_%D1%81%D0%B5%D0%BD%D1%82%D1%8F%D0%B1%D1%80%D1%8F) [1997 года,](https://ru.wikipedia.org/wiki/1997_%D0%B3%D0%BE%D0%B4) и первое время развивалась в рамках компании [CompTek](https://ru.wikipedia.org/wiki/CompTek)  [International.](https://ru.wikipedia.org/wiki/CompTek) Как отдельная компания «Яндекс» образовался [в2000](https://ru.wikipedia.org/wiki/2000_%D0%B3%D0%BE%D0%B4) году. В мае 2011 года Яндекс провёл [первичное размещение акций,](https://ru.wikipedia.org/wiki/%D0%9F%D0%B5%D1%80%D0%B2%D0%B8%D1%87%D0%BD%D0%BE%D0%B5_%D1%80%D0%B0%D0%B7%D0%BC%D0%B5%D1%89%D0%B5%D0%BD%D0%B8%D0%B5_%D0%B0%D0%BA%D1%86%D0%B8%D0%B9) заработав на этом больше, чем какая-либо из Интернет-компаний со времѐн IPO поиско-вика <u>[Google](https://ru.wikipedia.org/wiki/Google)</u> в 2004 году<sup>[\[7\]\[8\]](https://ru.wikipedia.org/wiki/%D0%AF%D0%BD%D0%B4%D0%B5%D0%BA%D1%81#cite_note-7)</sup>.

Основным и приоритетным направлением компании является разработка [поискового механизма,](https://ru.wikipedia.org/wiki/%D0%AF%D0%BD%D0%B4%D0%B5%D0%BA%D1%81.%D0%9F%D0%BE%D0%B8%D1%81%D0%BA) но за годы работы «Яндекс» стал мультипорталом. В [2013](https://ru.wikipedia.org/wiki/2013_%D0%B3%D0%BE%D0%B4) году «Яндекс» предоставляет более 50 [сервисов.](https://ru.wikipedia.org/wiki/%D0%A1%D0%BF%D0%B8%D1%81%D0%BE%D0%BA_%D1%81%D0%B5%D1%80%D0%B2%D0%B8%D1%81%D0%BE%D0%B2_%D0%B8_%D0%B8%D0%BD%D1%81%D1%82%D1%80%D1%83%D0%BC%D0%B5%D0%BD%D1%82%D0%BE%D0%B2_%D0%AF%D0%BD%D0%B4%D0%B5%D0%BA%D1%81%D0%B0) Некоторые из них — [Яндекс.Поиск,](https://ru.wikipedia.org/wiki/%D0%AF%D0%BD%D0%B4%D0%B5%D0%BA%D1%81.%D0%9F%D0%BE%D0%B8%D1%81%D0%BA) [Яндекс.Карты,](https://ru.wikipedia.org/wiki/%D0%AF%D0%BD%D0%B4%D0%B5%D0%BA%D1%81.%D0%9A%D0%B0%D1%80%D1%82%D1%8B) [Яндекс.Маркет,](https://ru.wikipedia.org/wiki/%D0%AF%D0%BD%D0%B4%D0%B5%D0%BA%D1%81.%D0%9C%D0%B0%D1%80%D0%BA%D0%B5%D1%82) [Поиск по блогм,](https://ru.wikipedia.org/w/index.php?title=%D0%AF%D0%BD%D0%B4%D0%B5%D0%BA%D1%81.%D0%91%D0%BB%D0%BE%D0%B3%D0%B8&action=edit&redlink=1) [Ян-](https://ru.wikipedia.org/wiki/%D0%AF%D0%BD%D0%B4%D0%B5%D0%BA%D1%81.%D0%9F%D1%80%D0%BE%D0%B1%D0%BA%D0%B8)декс. [Пробки](https://ru.wikipedia.org/wiki/%D0%AF%D0%BD%D0%B4%D0%B5%D0%BA%D1%81.%D0%9F%D1%80%D0%BE%D0%B1%D0%BA%D0%B8) — доминируют на рынке<sup>[\[9\]](https://ru.wikipedia.org/wiki/%D0%AF%D0%BD%D0%B4%D0%B5%D0%BA%D1%81#cite_note-9)</sup>.

Mail.Ru — крупный [коммуникационный портал](https://ru.wikipedia.org/wiki/%D0%98%D0%BD%D1%82%D0%B5%D1%80%D0%BD%D0%B5%D1%82-%D0%BF%D0%BE%D1%80%D1%82%D0%B0%D0%BB) [российского Интер](https://ru.wikipedia.org/wiki/%D0%A0%D1%83%D0%BD%D0%B5%D1%82_(%D1%82%D0%B5%D1%80%D0%BC%D0%B8%D0%BD))[нета,](https://ru.wikipedia.org/wiki/%D0%A0%D1%83%D0%BD%D0%B5%D1%82_(%D1%82%D0%B5%D1%80%D0%BC%D0%B8%D0%BD)) ежемесячная аудитория которого по данным на [октябрь](https://ru.wikipedia.org/wiki/%D0%9E%D0%BA%D1%82%D1%8F%D0%B1%D1%80%D1%8C) [2012](https://ru.wikipedia.org/wiki/2012_%D0%B3%D0%BE%D0%B4) года превышает 31,9 млн человек<sup>[\[2\]](https://ru.wikipedia.org/wiki/Mail.Ru#cite_note-2)</sup>. Ресурс занимает 29-ое место по популярности в мире и 3-е — в [России](https://ru.wikipedia.org/wiki/%D0%A0%D0%BE%D1%81%D1%81%D0%B8%D1%8F)<sup>[\[1\]](https://ru.wikipedia.org/wiki/%D0%A0%D0%BE%D1%81%D1%81%D0%B8%D1%8F)</sup>.

*Система оптического распознавания* FineReader (FR)

Программа позволяет извлекать текстовые данные из цифровых изображений (фотографий, результатов сканирования, PDF-файлов). Полученное в результате распознавания может быть сохранено в различных форматах файлов: Microsoft Word, Microsoft Excel, Microsoft Powerpoint, Rich Text Format, HTML, PDF/A, searchable PDF, CSV и текстовые (plain text) файлы. Начиная с 11 версии файлы можно сохранять в формате djvu.

Версия 12 поддерживает распознавание текста на 190 языках и имеет встроенную проверку орфографии для 48 из них<sup>[\[4\]](https://ru.wikipedia.org/wiki/ABBYY_FineReader#cite_note-4)</sup>.

Также можно отметить сделанную на высоком уровне процедуру добавки неизвестного слова в словарь программы: предлагаются несколько возможных начальных форм слова, и на основе этого строится возможная система его склонения (можно подкорректировать неверные формы). Таким образом, сразу добавляется не одно слово, а все его формы.

Существует онлайн-версия FineReader. Сервис платный. На данный момент до 3 страниц можно распознавать бесплатно.

Первая версия FineReader была выпущена в 1993 году<sup>[\[5\]](https://ru.wikipedia.org/wiki/ABBYY_FineReader#cite_note-5)</sup>.

## **Лекция №2.**

## **Состав и методы теоретических исследований. Компьютерная поддержка теоретических исследований.**

В любой области деятельности человека технология — это совокупность знаний о способах и средствах проведения производственных процессов, под которыми следует обобщенно понимать выполняемую работу. В производственных процессах важнейшим ресурсом является информация как один из основных факторов повышения их эффективности. В этой связи под термином информационная технология понимают современные виды информационного обслуживания, основанные на использовании средств вычислительной техники, связи, множительных средств и оргтехники.

Компьютерные технологии (обобщенное название технологий, отвечающих за хранение, передачу, обработку, защиту и воспроизведение информации с использованием компьютеров) являются частью информационных и обеспечивают сбор, обработку, хранение и передачу информации с помощью ЭВМ. Основу современных компьютерных технологий составляют три технологических достижения: возможность хранения информации на машинных носителях, развитие средств связи и автоматизация обработки информации с помощью компьютера. Практически компьютерные технологии реализуются применением программно-технических комплексов, состоящих из персональных компьютеров или рабочих станций с необходимым набором периферийных устройств, включенных в локальные и глобальные вычислительные сети и обеспеченных необходимыми программными средствами. Использование названных элементов увеличивает степень автоматизации как научных исследований, так и учебных процессов, что служит основой их совершенствования.

Компьютерные технологии повышают уровень эффективности работ в науке и образовании за счет следующих факторов:

1) Упрощение и ускорение процессов обработки, передачи, представления и хранения информации.

2) Увеличение объема полезной информации с накопителем типовых решений и обобщением опыта научных разработок.

3) Обеспечение глубины, точности и качества решаемых задач. Возможность реализации задач ранее не решаемых. Постановка исследований и получение результатов, недостижимых другими средствами.

4) Возможность анализа большого числа вариантов синтеза объектов и принятия решений.

5) Сокращение сроков разработки, трудоемкости и стоимости научнотехнических работ при улучшении условий работы специалистов.

Компьютерные технологии в настоящее время используется практически во всех сферах деятельности человека. Задача нашего курса — обобщить знания по компьютерным технологиям применительно к научным исследованиям и образованию. Обычно, прежде чем говорить о применении компьютерных технологий в какой-либо деятельности, проводят тщательный анализ этой сферы для определения целесообразных направлений ее рационального использования.

# Наука как объект компьютеризации

Известно, что наука — это сфера деятельности, направленная на получение новых знаний, которая реализуется с помощью научных исследований.

Целью научных исследований является изучение определенных свойств объекта (процесса, явления) и на этой основе разработка теории или получение необходимых для практики обобщенных выводов.

По целевому назначению научные исследования делят на фундаментальные. приклалные и научные разработки.

Фундаментальные научные исследования связаны с изучением новых явлений и законов природы, с созданием новых принципов исследований (физика, математика, биология, химия и т. д.).

**Прикладные исследования** — это нахождение способов использования законов природы и научных знаний, полученных в фундаментальных исследованиях, в практической деятельности человека.

Разработки — это процесс создания новой техники, систем, материалов и технологий, включающий подготовку документов для внедрения в практику результатов прикладных научных исследований.

Реализация целей научных исследований выполняется на основе методов. Метод — это способ достижения цели, программа построения и применения теории. Методы научных исследований делят на следующие группы: эмпирические, экспериментальные и теоретические. Особую группу составляют методы научно-технического творчества.

*Эмпирические исследования выполняются с целью накопления систематической информации о процессе. При этом используются методы: наблюдение, регистрация, измерение, анкетный опрос, тесты, экспертный анализ.*

*Экспериментальный уровень научных исследований — это изучение свойств объекта по определенной программе.*

*Теоретические исследования проводятся с целью разработки новых методов решения научно-технических задач, обобщения и объяснения эмпирических и экспериментальных данных, выявления общих закономерностей и их формализации.*

На двух последних уровнях используются методы моделирования, методы анализа и синтеза, логические построения (предположения, умозаключения), аналогии, идеализации.

В научно-техническом творчестве используются как названные общенаучные методы, так и эвристические приемы эффективного решения творческих задач, способствующие наиболее быстрому нахождению решения (озарению), т. е. разного рода оригинальные находки.

Рациональная организация научно-исследовательских работ строится с использованием принципов системного подхода и схематично может быть представлена следующим образом (рис. 1).

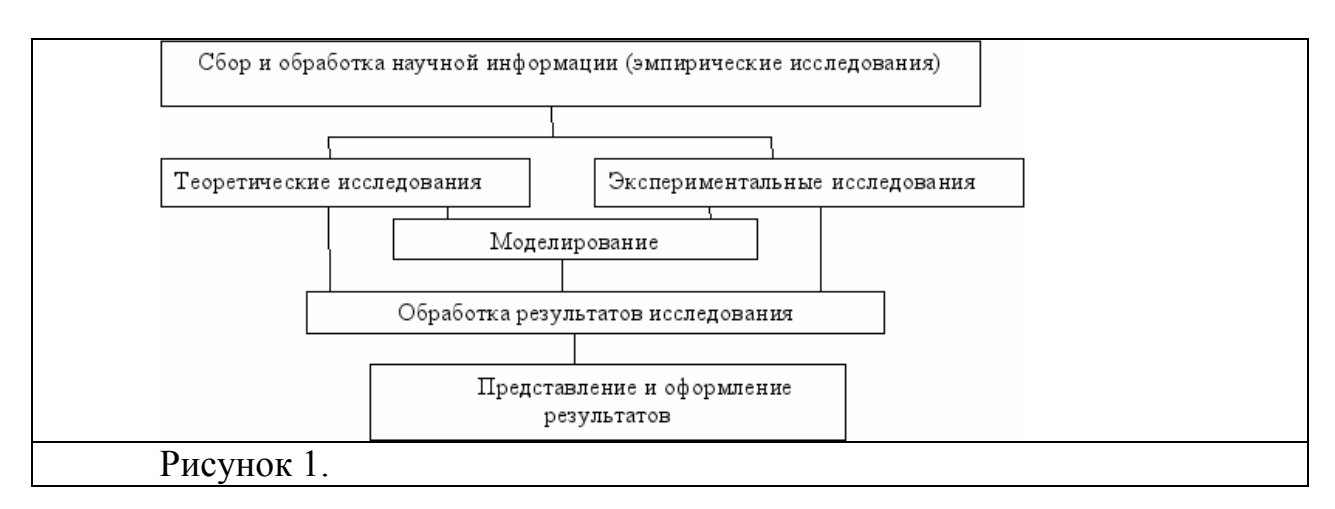

Исходя из задач научных исследований и порядка их реализации можно определить следующие основные направления рационального применения компьютерных технологий в научных исследованиях:

1) Сбор, хранение, поиск и выдача научно-технической информации.

2) Подготовка программ научных исследований, подбор оборудования и экспериментальных устройств.

3) Математические расчеты.

4) Решение интеллектуально-логических задач.

5) Моделирование объектов и процессов.

6) Управление экспериментальными установками.

7) Регистрация и ввод в ЭВМ экспериментальных данных.

8) Обработка одномерных и многомерных (изображения) сигналов.

9) Обобщение и оценка результатов научных исследований.

10) Оформление и представление итогов научных исследований.

11) Управление научно-исследовательскими работами.

1) В чем различие между фундаментальными и практическими научными исследованиями?

2) Для чего не может применяться ЭВМ в научных исследованиях: 1. Для математического моделирования 2. Для оформления результатов исследований. 3. Для синтеза предложений по направлению научных исследований.

3) Что является результатом использования компьютерных технологий в науке? 1. Формализация данных. 2. Снижение эффективности обработки данных. 3. Представление данных в форме, наиболее удобной для машинной обработки.

## Лекния №3.

## Задачи и состав экспериментальных исследований. Содержание этапа обработки результатов научных исследований. Табличный процессор Excel в научных исследованиях

Основными задачами экспериментальных исследований могут быть:

1) Целенаправленное наблюдение за функционированием объекта для углубленного изучения его свойств.

2) Проверка справедливости рабочих гипотез для разработки на этой основе теории явлений.

3) Установление зависимости различных факторов, характеризующих явление, для последующего использования найденных зависимостей в проектировании или управлении исследуемыми объектами.

Экспериментальные исследования включают этапы подготовки эксперимента, проведения исследований и обработки результатов. На подготовительном этапе определяются цели и задачи, разрабатываются методика и программа его выполнения. Этот этап включает также подбор необходимого оборудования и средств измерений. При разработке программы исследований стремятся к меньшему объему и трудоемкости работ, упрощению эксперимента без потери точности и достоверности результатов. В этой связи данный этап требует решения задачи определения минимального числа опытов (измерений), наиболее эффективно охватывающего область возможного взаимодействия влияющих факторов и обеспечивающего получения их достоверной зависимости.

Данная задача решается средствами раздела математической статистики — планирование эксперимента, который представляет необходимые методы для рациональной организации измерений, подверженных случайным ошибкам.

Этап проведения собственно исследований определяется спецификой изучаемого объекта. По характеру взаимодействия средств эксперимента с объектом различают обычные и модельные экспериментальные исследования. В первом взаимодействие оказывается непосредственно на объект, во втором - на заменяющую его модель.

Метод моделирования объектов и процессов является основным в научном эксперименте.

Различают физическое, аналоговое, математическое моделирование.

Физическое моделирование выполняется на специальных установках.

При этом вычислительная техника используется для управления процессом эксперимента, сбора регистрационных данных и их обработки.

Для аналогового моделирования используются аналоговые вычислительные машины (АВМ), что позволяет создавать и исследовать моделианалоги, которые могут описываться одинаковыми дифференциальными уравнениями с исследуемым процессом.

Математическое моделирование, в широком смысле, опосредованное практическое или теоретическое исследование объекта, при котором непосредственно изучается не сам интересующий исследователя объект, а некоторая вспомогательная искусственная или естественная система (модель). Сама по себе информация не входит в число предметов исследования математики. Тем не менее слово «информация» употребляется в математических терминах — собственная информация и взаимная информация, относящихся к абстрактной (математической) части теории информации. Однако в математической теории понятие «информация» связано с исключительно абстрактными объектами — случайными величинами, в то время как в современной теории информации это понятие рассматривается значительно шире - как свойство материальных объектов.

Важный вклад в формализацию понятия информации внес автор теории информации Клод Шеннон, подразумевая под термином «информация» нечто фундаментальное (нередуцируемое). В теории Шеннона интуитивно полагается, что информация имеет содержание. Информация уменьшает общую неопределенность и информационную энтропию. Количество информации доступно измерению.

В качестве меры информации передаваемого сообщения используется логарифмическая функция  $I = log(M)$ .

В математическом моделировании используются также информационные, логические, имитационные и другие модели и их комбинации. В этом случае математическая модель представляет собой алгоритм, включающий определение зависимости между характеристиками, параметрами и критериями расчета, условия протекания процесса функционирования системы и т. д. Данная структура может стать моделью явления, если она с достаточной степенью отражает его физическую сущность, правильно описывает соотношение свойств и подтверждается результатами проверки. Применением моделей и вычислительной техники реализуется один из наиболее эффективных методов научных исследований - вычислительный эксперимент, который позволяет изучать поведение сложных систем, с трудом поддающееся физическому моделированию. Часто это связано с большой сложностью и стоимостью объектов, а в некоторых случаях - невозможностью воспроизвести в реальных условиях.

Для математического моделирования целесообразно использовать программные средства известных фирм, разработанные высококвалифицированными специалистами с использованием последних достижений прикладной математики и программирования. Возможности современных программных средств в части машинной графики, включая параметризацию, использование методов «фрактала» и «морфинга», цветовой динамики, мультипликации и т. п., обеспечивают достаточную наглядность результатов.

Вычислительная техника находит наиболее широкое применение:

• для логического, функционального и структурного моделирования электронных схем;

• моделирования и синтеза систем автоматического управления  $(CAY)$ :

• моделирования механических и тепловых режимов конструкций, механики газов и жилкостей.

При этом используются как сотни функционально-ориентированных программных систем (например, MICRO-Cap, PC-LOGS из P-CAD, Erwin, DesignLAB), так и системы универсального применения (Excel, Matlab, MathCAD).

Содержание этапа обработки результатов научных исследований

Выполнение этапа проведения теоретических или экспериментальных исследований обеспечивает регистрацию больших объемов информации, которая может быть представлена в виде:

а) массивов числовых данных как результатов дискретных измерений;

б) комплексов одномерных или многомерных сигналов.

Обработка числовых данных в зависимости от характера исследований может включать:

1) Выявление грубых измерений. Здесь используются:

а) правило трех сигм  $Xi > m \pm 3d$  (m — среднеарифметическое значение

множества X, d — среднеквадратичное отклонение);

б) величина малой вероятности результата;

в) эмпирические критерии ошибок.

2) Анализ систематических и случайных погрешностей.

Систематические ошибки обусловлены определенными постоянными факторами и определяются по таблицам, графикам для каждого прибора. Учет случайных погрешностей проводится с использованием теорий вероятности и теории случайных ошибок.

3) Графическую обработку результатов измерений, которая выполняется после исключения погрешностей числовых данных и позволяет наглядно выявлять функциональные зависимости исследуемых факторов.

4) Вывод эмпирических зависимостей, т. е. зависимостей между взаимодействующими величинами в виде алгебраических или других типов выражений, соответствующих экспериментальным кривым. Здесь используются методы средних и наименьших квадратов, различные методы аппроксимации и интерполяции на основе полиномов, рядов, сплайн-функций и т. п., корреляционный и регрессионный анализы.

# Табличный процессор Excel в научных исследованиях

Информация о результатах исследования достаточно часто представляется в табличной форме.

Обработка такой информации эффективно выполняется с использованием табличных процессоров или электронных таблиц. Электронные таблицы применяются на всех этапах выполнения научных исследований, но наиболее целесообразно их использование при выполнении математических расчетов, математическом моделировании, численном эксперименте и обработке данных. Выполнение математических расчетов в электронных таблицах основано на возможности связывания числовых значений клеток с помощью математических операторов и встроенных функций. *Excel* предоставляет возможность работы с математическими, статистическими, логическими, информационными функциями. Ввод необходимой функции наиболее часто выполняется через поле  $f(x)$ . При этом происходит помещение функции в «активную клетку».

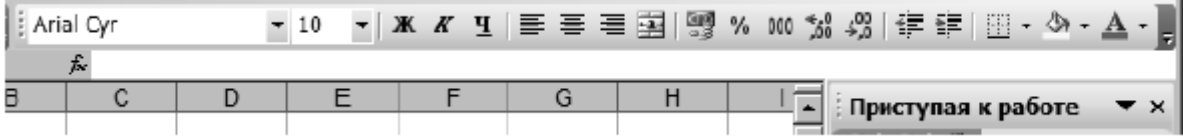

Рис. Поле для ввода формул f(x) табличного процессора Excel

В части расчетов *Excel* позволяет выполнять:

1) Реализацию численных методов решения дифференциальных уравнений, алгебраических уравнений и их систем.

2) Обработку векторных и матричных массивов информации.

3) Оптимизационные расчеты, включая методы математического программирования (линейное и т. д.).

4) Операции с комплексными числами.

При этом расчеты сводятся к вычислению промежуточных результатов в соответствующих колонках таблиц. Моделирование и численный эксперимент основаны на возможности автоматического пересчета результатов и их связанном графическом отображении.

Для наиболее простых случаев используется анализ по способу «чтоесли», когда поочередно меняются значения переменных функций  $f=f(x, y, z, z)$  $p, m.$ ...

При обработке данных, полученных по результатам научных исследований *Excel* может быть использован:

1) Для расчета среднеарифметического и среднеквадратического отклонений наборов данных при выявлении грубых ошибок измерений. Здесь применяются функции СРЗНАЧ, КВАДРОТКЛ и т. п.

2) Статистического анализа данных. При этом могут быть выполнены:

• определение максимального значения (функция МАКС) ряда данных, стандартное отклонение (СТАНДОТКЛОН);

• различные методы анализа, подключаемые, при необходимости, через надстройку Анализ данных в частности:

Дисперсионный анализ

Существует несколько видов дисперсионного анализа. Требуемый вариант выбирается с учетом числа факторов и имеющихся выборок из генеральной совокупности.

Однофакторный дисперсионный анализ. Это средство служит для анализа дисперсии по данным двух или нескольких выборок. При анализе сравнивается гипотеза о том, что каждый пример извлечен из одного и того же базового распределения вероятности с альтернативной гипотезой, предполагающей, что базовые распределения вероятности во всех выборках разные. Если имеется всего две выборки, применяют функцию ТТЕСТ. Для более двух выборок не существует обобщения функции **TTECT**, и вместо этого можно воспользоваться моделью однофакторного дисперсионного анализа.

Двухфакторный дисперсионный анализ с повторениями. Этот вид анализа применяется, если данные можно систематизировать по двум параметрам.

Двухфакторный дисперсионный анализ без повторения. Этот вид анализа полезен при классификации данных по двум измерениям, как и двухфакторный дисперсионный анализ с повторением. Однако при этом анализе предполагается только одно наблюдение для каждой пары. При этом анализе можно добавлять проверки в шаги 1 и 2 двухфакторного дисперсионного анализа с повторениями, но недостаточно данных для добавления проверок в шаг $3$ .

## Корреляционный анализ

Функции КОРРЕЛ и ПИРСОН вычисляют коэффициент корреляции между двумя переменными измерений, когда для каждой переменной измерение наблюдается для каждого субъекта N (пропуск наблюдения для субъекта приводит к игнорированию субъекта в анализе). Корреляционный анализ иногда применяется, если имеется более двух переменных измерений для каждого субъекта N. В результате выдается таблица, корреляционная матрица, показывающая значение функции КОРРЕЛ (или ПИРСОН) для каждой возможной пары переменных измерений.

Коэффициент корреляции как ковариационный анализ характеризует область, в которой два измерения «изменяются вместе». В отличие от ковариационного анализа коэффициент масштабируется таким образом, что его значение не зависит от единиц, в которых выражены переменные двух измерений (например, если вес и высота являются двумя измерениями, значение коэффициента корреляции не изменится после перевода веса из фунтов в килограммы). Любое значение коэффициента корреляции должно находиться в диапазоне от  $-1$  до  $+1$  включительно.

Корреляционный анализ дает возможность установить, ассоциированы ли наборы данных по величине, то есть большие значения из одного набора данных связаны с большими значениями другого набора (положительная корреляция), или, наоборот, малые значения одного набора связаны с большими значениями другого (отрицательная корреляция), или данные двух диапазонов никак не связаны (нулевая корреляция).

Ковариационный анализ. Корреляционный и ковариационный анализ можно использовать для одинаковых значений, если в выборке наблюдается N различных переменных измерений. Оба вида анализа возвращают таблицу (матрицу), показывающую коэффициент корреляции или ковариационный анализ соответственно для каждой пары переменных измерений. В отличие от коэффициента корреляции, масштабируемого в диапазоне от -1 до +1

включительно, соответствующие значения ковариационного анализа не масштабируются. Оба вида анализа характеризуют область, в которой две переменные «изменяются вместе».

Ковариационный анализ вычисляет значение функции КОВАР для каждой пары переменных измерений (напрямую использовать функцию КО-ВАР вместо N ковариационного анализа имеет смысл при наличии только двух переменных измерений, то есть при  $N = 2$ ). Элемент по диагонали таблицы, возвращаемой после проведения ковариационного анализа в строке *i*, столбец і, является ковариационным анализом і-ой переменной измерения с самой собой; это всего лишь дисперсия генеральной совокупности для данной переменной, вычисляемая функцией ЛИСПР.

Ковариационный анализ дает возможность установить, ассоциированы ли наборы данных по величине, то есть большие значения из одного набора данных связаны с большими значениями другого набора (положительная ковариация), или, наоборот, малые значения одного набора связаны с большими значениями другого (отрицательная ковариация), или данные двух диапазонов никак не связаны (ковариация близка к нулю).

Описательная статистика - Это средство анализа служит для создания одномерного статистического отчета, содержащего информацию о центральной тенденции и изменчивости входных данных.

Экспоненциальное сглаживание применяется для предсказания значения на основе прогноза для предыдущего периода, скорректированного с учетом погрешностей в этом прогнозе. При анализе используется константа сглаживания а, по величине которой определяется степень влияния на прогнозы погрешностей в предыдущем прогнозе.

Примечание. Для константы сглаживания наиболее подходящими являются значения от 0,2 до 0,3. Эти значения показывают, что ошибка текущего прогноза установлена на уровне от 20 до 30 процентов ошибки предыдущего прогноза.

# Гистограмма

Используется для вычисления выборочных и интегральных частот попадания данных в указанные интервалы значений. При этом рассчитываются числа попаланий для заданного диапазона ячеек. Например, необходимо выявить тип распределения успеваемости в группе из 20 студентов. Таблица гистограммы состоит из границ шкалы оценок и количеств студентов, уровень успеваемости которых находится между самой нижней границей и текущей границей. Наиболее часто повторяемый уровень является модой интервала данных.

# Лекния №4.

Процесс и средства оформления научных работ. Используемые программные средства. Комплексы взаимодействующих приложений. Основные сведения. Обмен данными в MS Office

## Процесс и средства оформления научных работ.

Используемые программные средства

Результаты научных исследований могут быть представлены в виде отчета, доклада, статьи и т. п., в оформлении которых в настоящее время широко используются средства вычислительной техники. Обычно процесс созлания научного локумента включает:

1) Подготовку текстовой части, содержащей формулы и спецсимволы.

2) Формирование таблиц и их графическое отображение.

3) Подготовку иллюстраций в виде схем, рисунков, чертежей, графиков, диаграмм.

4) Грамматический и лексический контроль.

5) Импорт рисунков и графических изображений из других систем.

6) Прямой и обратный переводы.

7) Форматирование документа и печать.

Названные операции в основном поддерживаются текстовыми и табличными процессорами общего назначения, системами грамматического контроля, автоматизированного перевода, а также комплексными и интегрированными системами.

Необходимо отметить, что подготовка научных работ насыщенных математическими, химическими формулами, имеющими несколько уровней, представляет определенные трудности. Проблема решается использованием специальных редакторов для научных документов, к которым можно отнести: MathType, OpenOffice Writer, LaTeX и др. Возможно использование для этих целей системы MathCAD.

Тестовый редактор Word поддерживает процесс создания научных документов следующими средствами:

1) Функция Вставка/Символ позволяет использовать в тексте различные символы.

2) Кнопки «Надстрочный», «Подстрочный» и соответствующий пункт меню

Формат/Шрифт обеспечивают соответственно установку верхних и нижних индексов.

3) Редактор формул Equation обеспечивает возможность набора формул с символами греческого алфавита, математического анализа и т. п.

4) Выполнение несложных схем и изображений с помощью функции панели инструментов - «Рисование», в особенности полезной для создания блок-схем.

5) Создание и редактирование таблиц (пункт Таблица).

6) Грамматический контроль — пункт **Сервис/Орфография**.

7) Замена повторяющихся слов на синонимы (пункт **Сервис/Язык/Тезаурус**).

В создании научных документов, кроме редакторов научных текстов, используются следующие программные средства.

Формирование табличной информации целесообразно вести средствами табличных процессоров (*Excel*, *OpenOffice Calc*) с использованием возможностей графического отображения.

Для создания сложных графических иллюстраций в научных документах удобнее применять системы деловой графики (например, *CorelDraw*, *Adobe Illustrator*) и геометрического моделирования (*AutoCAD*, *Компас* и т. п.).

Эффективный грамматический контроль текста выполняется с помощью специализированных систем типа *Орфо*, *Hunspell*, *Aspell* и т. п.

Фотоизображения в текст документа можно встраивать, используя сканирование и средства оптического распознавания, средства их редактирования и цифровую фотографию (например, *FineReader*, *Adobe Photoshop* и т. п.).

Автоматизированный перевод может быть реализован системами *Promt*, *Socrat*, *Google Translate*.

В обеспечении комплексного создания документов в настоящее время существуют направления:

1) Применение интегрированных программных систем, обеспечивающих в рамках одной системы создание текста, таблиц, графиков (*Framework*, *Works*).

2) Использование комплексов взаимосвязанных программ в рамках одной операционной оболочки. Например, *MS Office* включает самостоятельные ПС *Word*, *Excel* и др., но имеющие механизм эффективного обмена данными.

3) Гиперсреды и мультимедийные системы.

*Комплексы взаимодействующих приложений.*

Основные сведения

Комплексы взаимодействующих приложений создаются в соответствующих операционных средах, как набор самостоятельно работающих систем. Наиболее известны такие комплексы, как: *OpenOffice*, *LibreOffice*, *MicrosoftOffice* (*MSOffice*) и др.

Наиболее эффективным комплексом автоматизации делопроизводства является *MS Office*. Обычно он включает:

- текстовый процессор *Word*;
- табличный процессор *Excel*;
- систему для создания презентаций *PowerPoint*;
- систему управления базами данных *Access*.

Кроме того, в MS Office могут входить средства для работы с электронной почтой, для планирования работы офиса и т. п.

Каждое приложение в MS Office имеет конкретное назначение, однако располагает стандартным интерфейсом, приспособленным к решению задач программы.

Программы MS Office имеют средства для взаимодействия, обеспечивают необходимый доступ к данным, создаваемым в различных приложениях. Все это дает возможность эффективного создания комплексных документов, в том числе и разными пользователями. Под комплексным документом здесь понимается документ, включающий текст, таблицы, графики, рисунки и т. п. При работе в интегрированной среде MS Office используются следуюшие понятия:

1) Документ-приемник — это файл, содержащий данные, созданные в других

программах. То есть документ-приемник — это составной документ.

2) Документ-источник — файл, из которого берется информация.

3) Объект — некоторый элемент документа (фрагмент текста, рисунок, фрагмент или вся таблица, график, диаграмма и т. п.)

4) Приложение-клиент — программа, с помощью которой создается составной документ.

5) Приложение-сервер — программа, в которой создается объект.

Существенными понятиями рассматриваемой среды являются также понятия о способах обмена данными между программами и документами.

Обмен данными между программами может осуществляться следующими способами:

1) Копирование и перемещение (вырезание) — это простой перенос объекта из одного документа в другой без установления каких-либо связей.

2) Связывание — способ, обеспечивающий связь объекта с документом источником, где его изменения программой-сервером автоматически отражаются в составном документе. При этом необходимо сохранение документа-источника.

3) Внедрение — обеспечивает связь объекта с программой-сервером, но без отслеживания изменений. При данном виде связи предоставляется возможность редактировать объект в составном документе средствами программы-сервера. Сохранять документ-источник здесь нет необходимости, внелренные объекты увеличивают объем файла документаолнако приемника.

# Обмен данными в MS Office

Для реализации способов обмена данными в MS Office используются следующие средства:

• буфер обмена Windows;

- динамический обмен данными DDE;
- технология связи и внедрения объектов OLE;
- технология связи в офисе (OfficeLinks);
- замена формата файлов.

Использование буфера обмена *Windows* для копирования и перемещения фрагментов документов между приложениями аналогично действию этих операций в пределах одного документа и отличается необходимостью перехода в соответствующее открытое приложение. Здесь используются команды: Вырезать, Копировать, Вставить. Вставить объект из буфера обмена можно сколько угодно раз.

Как правило, при копировании информации в буфер его предыдущее содержимое пропадает — если только приложение не перегружает функциональность стандартного буфера обмена операционной системы своим, расширенным, функционалом.

Связь типа DDE позволяет установить постоянную связь между двумя открытыми приложениями через буфер обмена. Порядок выполнения работ здесь следующий: запускаются обе программы, выделяются необходимые фрагменты документов, выполняется команда Копировать, в документеприемнике указывается место вставки и вызывается команда Правка/Специальная вставка. В диалоговом окне данного режима выполняются необходимые процедуры.

Способ связывания при этом реализуется включением кнопки Вставить связь, а способ внедрения — кнопкой Вставить. Здесь следует учитывать, что невозможно установить связь с файлом, еще не записанным на диск. Вставляемый в документ-приемник фрагмент может быть изображен полностью или в виде значка при установке соответствующего флажка в диалоговом окне.

Технология ОLE позволяет использовать вставку объекта непосредственно из документа-источника, что может быть удобно для установления связи с неактивным приложением.

Внедрение объекта этим способом выполняется в следующей последовательности: указывается место вставки объекта, активизируется пункт Вставка/Объект, в диалоговом окне которого используется вкладка Создать из файла с указанием необходимого файла. Способ связывания или внедрения реализуется флажком — Связать с файлом.

С помошью вкладки Создать новый пункта Вставка/Объект можно вставить в документ объект в виде фрагмента, в том числе из вспомогательных программ (например, из WordArt, ClipArt и т. п.). Управление связями объектов DDE или OLE выполняется из диалогового окна Правка/Связи.

Изменения в перенесенном фрагменте выполняются средствами программы сервера, которая активизируется двойным щелчком левой кнопки мыши по данному объекту (выход — щелчок вне фрагмента).

Изменения можно выполнять и в документе-источнике, после сохранения которого (при наличии связи) они автоматически попадают в документ-приемник.

Внедрение объектов может быть выполнено из открытых рядом документов перемещением (выделение и буксирование мышью) или копированием (выделение и буксирование мышью с нажатием клавиши Ctrl).

Технология OfficeLinks основана на программных возможностях совместного использования приложений в MS Office. В частности, это относится:

• к созданию таблицы средствами *Excel* непосредственно в Word. Здесь используется кнопка — **Вставка таблицы Excel**:

• внедрению объектов с помощью пункта Вставка (Файл, Рисунок, Объект).

Замена формата файлов для совместного использования данных может выполняться как при использовании файлов приложений MS Office, так и файлов других программ.

При загрузке преобразование производится через ПУНКТ Файл/Открыть и диалоговое окно Преобразовать файл.

При сохранении используется пункт Файл/Сохранить как. . ./Вывести в формате, где указывается формат документа-приемника.

Таким образом, комплексная работа приложений обеспечивает в рамках одной среды создание полноценных документов. Все детали совместной работы в интегрированной среде в короткое время перечислить невозможно. Для успешного освоения MS Office требуется кропотливая работа с руководствами по эксплуатации, учебными программами и большая практическая работа за компьютером.

## МЕТОЛИЧЕСКИЕ РЕКОМЕНЛАЦИИ ДЛЯ АСПИРАНТА:

Для самостоятельной работы при подготовке к занятиям по дисциплине рекомендуется использовать:

#### методические указания по подготовке к тестовому опросу:

Тестовый опрос аспирантов проводится в течении 20 минут, на первом практическом занятии. Каждый аспирант сидит за отдельным столом. Ему выдается тест с 10-ю вопросами. Вопросы составлены по материалам лекций. При ответе на вопросы пользоваться ничем нельзя. Если аспирант отвечает на 6 ответов и более, то тогла аспирант допускается в конце обучения на зачет. Если на 5 вопросов и менее, то не допускается на зачет.

#### $\checkmark$ методические указания по выполнению аналитических заданий:

Аспирант на первом занятии получает задание: написать реферат по теме своей диссертационной работы. Реферат должен содержать следующие пункты:

- 1. Тема
- 2. Пель
- 3. Залачи
- 4 Актуальность.

 $\checkmark$ 

#### 5. Основная часть

#### 6 Заключение

#### 7 Литература (по ГОСТу)

В разделе «Актуальность» нужно подробно проанализировать современное состояние проблемы на сегодняшний день. В разделе «Основная часть» подробно описать разделы, представить предполагаемые результаты исследований, рассказать каким образом производилась обработка результатов.

Работа представляется за неделю до зачета в печатном или электронном варианте в формате А-4. Печатный вариант передается методисту кафедры, электронный вариант отправляется на почту преподавателю. Объем работы – 15-20 страниц. Титульный лист контрольной работы должен содержать тему работы, курс, группу, фамилию, инициалы автора. При этом помимо оценки качества оформления работы, так же оценивается наличие собственных умозаключений, степень аргументации выводов, уровень и качество владения представляемого материала, наличие анализа современной литературы, стиль и язык изложения материала работы.

#### Оценивание реферата:

Незачет - тема раскрыта не полностью, логика и последовательность изложения имеют существенные нарушения; допущены грубые ошибки при определении сущности раскрываемых явлений и в построении модели изучаемого явления; отсутствуют выводы;

#### Зачет если:

- тема раскрыта полностью, но нелостаточно послеловательно описано: показано лостаточное владение терминологией; допущены ошибки в осмыслении сущности и построении модели изучаемого явления.

- тема раскрыта полностью, развернутый ответ; доказательно раскрыты основные положения изучаемого явления;

- тема раскрыта полностью, развернутый ответ; показано свободное владение терминологией; демонстрируется умение выстраивать модели изучаемого явления, умение устанавливать причинно-следственные связи; аспирант демонстрирует авторскую позицию, реферат изложен литературным языком.

#### $\checkmark$ методические указания по подготовке к зачету:

Для того чтобы аспиранту получить допуск к зачету нужно: 1) ответить на тестопрос (1-е практическое занятие); 2) получить зачет по реферату.

Зачет проходит в устной форме. Аспирант вытягивает билет, составленный по вопросам (вопросы приведены ниже) и готовится в течение 20 минут. Билет содержит два вопроса. Вопросы выдаются за неделю до зачета. Вопросы составлены по темам лекций и практических занятий. При подготовке к зачету, так же можно использовать литературу (список литературы приведен ниже)

Зачет не получен если:

- дан неполный ответ, логика и последовательность изложения имеют существенные нарушения; допущены грубые ошибки при определении сущности раскрываемых вопросов: отсутствуют выводы: речевое оформление требует коррекции.

#### Зачет получке если:

- дан полный ответ, но недостаточно последовательный; показано достаточное владение терминологией; допущены ошибки в осмыслении сущности вопроса.

– дан полный, развернутый ответ; доказательно раскрыты основные положения изучаемого вопроса; ответ четкий, последовательный, отражающий сущность вопроса; ответ четко структурирован, демонстрирует авторскую позицию, изложен литературным языком.

Список литературы:

- 1. Боброва, Е.И. Информационно-коммуникационные технологии в деятельности библиотеки вуза / Е.И. Боброва. - М. : Директ-Медиа, 2013. - 156 с. - ISBN 978-5-4458-3125-9 ; То же [Электронный ресурс]. - URL: <http://biblioclub.ru/index.php?page=book&id=210438>
- 2. Информационные системы и технологии / . М. : Перо, 2011. Ч. I. 127 с. ISBN 978-5-91940-150-6;То же [Электронный ресурс]. - URL: <http://biblioclub.ru/index.php?page=book&id=232096>
- 3. Трайнев, В.А. Электронно-образовательные ресурсы в развитии информационного общества: обобщение и практика : монография / В.А. Трайнев. - М. : Дашков и Ко, 2015. - 256 с. : ил. - Библиогр.: с. 183-191. - ISBN 978-5-394-02464-1 ; То же [Электронный ресурс]. - URL[:http://biblioclub.ru/index.php?page=book&id=253962](http://biblioclub.ru/index.php?page=book&id=253962)
- 4. Митрофанов, Е.П. Методологические основы информационного обеспечения развития региональных инновационных подсистем / Е.П. Митрофанов. - М. : Дашков и Ко, 2012. - 352 с. - ISBN 978-5-394-02085-8 ; То же [Электронный ресурс]. - URL: <http://biblioclub.ru/index.php?page=book&id=221298>
- 5. Ахметзянова, Г.Н. Теория и практика непрерывного профессионально- ориентированного обучения информационным технологиям студентов экономических специальностей : монография / Г.Н. Ахметзянова ; Федеральное агентство по образованию, Государственное образовательное учреждение высшего профессионального образования «Казанский государственный технологический университет». - Казань : КГТУ, 2010. - 127 с. : табл., схем. - ISBN 978-5-7882-0914-2 ; То же [Электронный ресурс]. - URL: <http://biblioclub.ru/index.php?page=book&id=258858>
- 6. Информационно-телекоммуникационные и компьютерные технологии, устройства и системы: состояние и перспективы развития в Южном федеральном университете : монография / Е.С. Абрамов, Л.К. Бабенко, А.А. Букатов и др. ; Федеральное агентство по образованию Российской Федерации, Федеральное государственное образовательное учреждение высшего профессионального образования "Южный федеральный университет" ; под ред. И.А. Каляев, А.П. Кухаренко. - Ростов-н/Д : Издательство Южного федерального университета, 2010. - 520 с. - библиогр. с: С. 491-506. - ISBN 978-5-9275-0664-4 ; То же [Электронный ресурс]. URL[:http://biblioclub.ru/index.php?page=book&id=241054](http://biblioclub.ru/index.php?page=book&id=241054)
- 7. Красильникова, В. Использование информационных и коммуникационных технологий в образовании : учебное пособие / В. Красильникова ; Министерство образования и науки Российской Федерации, Федеральное государственное бюджетное образовательное учреждение высшего профессионального образования «Оренбургский государственный университет». - 2-е изд. перераб. и дополн. - Оренбург : ОГУ, 2012. - 292 с. ; то же [Электронный ресурс]. URL: <http://biblioclub.ru/index.php?page=book&id=259225>
- 8. Семендяева, О.В. Аудиовизуальные технологии обучения : учебное пособие / О.В. Семендяева. - Кемерово : Кемеровский государственный университет, 2011. - 156 с. - ISBN 978-5-8353-1209-2 ; То же [Электронный ресурс]. URL: <http://biblioclub.ru/index.php?page=book&id=232473>
- 9. Никитушкин, В.Г. Основы научно-методической деятельности в области физической культуры и спорта : учебник / В.Г. Никитушкин. - М. : Советский спорт, 2013. - 280 с. ISBN 978-5-9718-0616-5 ; То же [Электронный ресурс]. URL: <http://biblioclub.ru/index.php?page=book&id=210448>

#### Вопросы

- 1. Что такое информационные технологии? Когда и где применяются? Примеры.
- 2. Что такое компьютерные технологии? Примеры.
- 3. Что такое технологические достижения? Примеры.
- 4. Как повысить уровень эффективности работ в науке?
- 5. Что такое Наука? Назовите главные цели и задачи науки.
- 6. Цель, задачи и гипотезы научных исследований. Пример.
- 7. Виды научных исследований. Фундаментальные научные исследования. Примеры.
- 8. Виды научных исследований. Прикладные научные исследования. Примеры.
- 9. Что в себя включают научные разработки? Примеры научных разработок?
- 10. Какие существуют методы научных исследований. Примеры.
- 11. Что такое эмпирические исследования? Что относится к эмпирическим методам?
- 12. Приведите примеры экспериментальных научных исследований и наблюдений?
- 13. Что такое теоретические исследования? Что относится к теоретическим методам?
- 14. Методы моделирования, методы анализа и синтеза, логические построения (предположения, умозаключения), аналогии, идеализации. Примеры.
- 15. Каковы основные направления применения компьютерных технологий в научных исследованиях.
- 16. Виды научно-технической информации и ее обработка. Примеры.
- 17. Основные источники информации.
- 18. Какие существуют виды научных документов? Примеры.
- 19. Виды научных документов. Первичные документы. Примеры.
- 20. Виды научных документов. Вторичные документы. Примеры.
- 21. Понятие информационно-поисковых систем. Основные алгоритмы работы информационно-поисковых систем.
- 22. Что такое базы данных? Виды баз данных. Примеры применения баз данных?
- 23. Что такое интернет? Структура интернета. Принцип работы. Пример использования интернета.
- 24. Что такое Веб-сервер? Структура Веб-сервер. Принцип работы Веб-сервер.
- 25. Что такое Uniform Resource Locator. Структура Uniform Resource Locator. Схемы Uniform Resource Locator
- 26. Структура Интернета. IP-адреса. Что такое доменные имена?
- 27. Что такое терминальный режим работы. Как связан терминальный режим работы с рабочей станцией?
- 28. Что такое интерактивный (dialup-IP) SLIP/PPP режим работы. Чем интерактивный режим отличается от терминального режима работы?
- 29. Что такое протокол. Виды протоколов. Принцип работы протоколов.
- 30. Возможности интернета. Служба интернета. Примеры использования интернета.
- 31. Что такое браузер. История развития браузера.
- 32. Что такое поисковая система? Архитектура поисковой системы. История поисковой системы.
- 33. Что такое поисковая система. Принцип работы программной части поисковой системы?
- 34. Что такое поисковая система. Поисковая система Google. Отличия от других поисковых систем? История создания.
- 35. Что такое поисковая система. Поисковая система Яндекс. Отличия от других поисковых систем? История создания.
- 36. Основные программные пакеты, которые используются при оформлении научных работ? Примеры использования.
- 37. Что такое тестовый редактор MS Word. Использование текстового редактора в научной работе?
- 38. Что такое MS Excel? Примеры использования электронных таблиц MS Excel в научной деятельности.
- 39. Что такое MS Excel? Какие из видов статистического анализа возможно выполнить B Excel?
- 40. Что такое MS Power Point? Примеры использования MS Power Point в научной деятельности. История создания MS Power Point.
- 41. Что такое MS Power Point? Возможности MS Power Point.
- 42. Что такое MS Visio? В каких случаях применяется графический релактор MS Visio в научной деятельности?
- 43. В чем различие между фундаментальными и практическими научными исследованиями? Примеры.
- 44. Для чего не может применяться ЭВМ в научных исследованиях? Примеры.
- 45. Что является основной задачей теоретических исследований? Примеры
- 46. Что такое MS Windows? Функции MS Windows. История создания MS Windows?
- 47. Что такое MS Windows? Какой механизм в Windows позволяет проводить обмен данными между приложениями? Примеры.
- 48. Что такое MS Windows? Сколько раз можно вставить содержимое встроенного в операционную систему Windows буфера обмена?
- 49. Программа оптического распознавания FineReader. Принцип работы в программе оптического распознавания FineReader?
- 50. Программа оптического распознавания FineReader. В каком формате возможно сохранять файлы из FineReader?

#### $\checkmark$ Глоссарий дисциплины.

Автоматизированные обучающие системы ( $AOC$ ) — программные системы включающие кроме справочной информации о какой либо предметной области но и средства проверки знаний полученных при освоении материала.

База данных — организованная в соответствии с определёнными правилами и поддерживаемая в памяти компьютера совокупность данных, характеризующая актуальное состояние некоторой предметной области и используемая для удовлетворения информационных потребностей пользователей.

База знаний — структурированная информация (база данных), в определённой области знаний, с не полностью формализованными полями.

Вторичные документы - документы, содержащие краткую обобщенную информацию из одного или нескольких первичных документов: справочники, реферативные издания, библиографические указатели и т. п.

Интернет — всемирная система объединённых компьютерных сетей, построенная на использовании протокола IP и маршрутизации пакетов данных. Интернет образует глобальное информационное пространство, служит физической основой для Всемирной паутины (World Wide Web (WWW) и множества других систем (протоколов) передачи данных.

Компьютерные технологии — обобщённое название технологий, отвечающих за хранение, передачу, обработку, защиту и воспроизведение информации с использованием компьютеров

Наука — особый вид познавательной деятельности, направленной на получение, уточнение и распространение объективных, системно-организованных и обоснованных знаний о природе, обществе и мышлении.

Первичные документы — это книги, брошюры, периодические издания (журналы, труды), научно-технические документы (стандарты, методические указания).

Прикладные исследования - это нахождение способов использования законов природы и научных знаний, полученных в фундаментальных исследованиях, в практической деятельности человека.

Теоретические исследования проводятся с целью разработки новых методов решения научно-технических задач, обобщения и объяснения эмпирических и экспериментальных данных, выявления общих закономерностей и их формализации.

Фундаментальные научные исследования связаны с изучением новых явлений и законов природы, с созданием новых принципов исследований (физика, математика, биология, ХИМИЯ И Т. Д.).